## **Flöde för att hämta handlingar/dokument för ärenden som inkommit via Nemus**

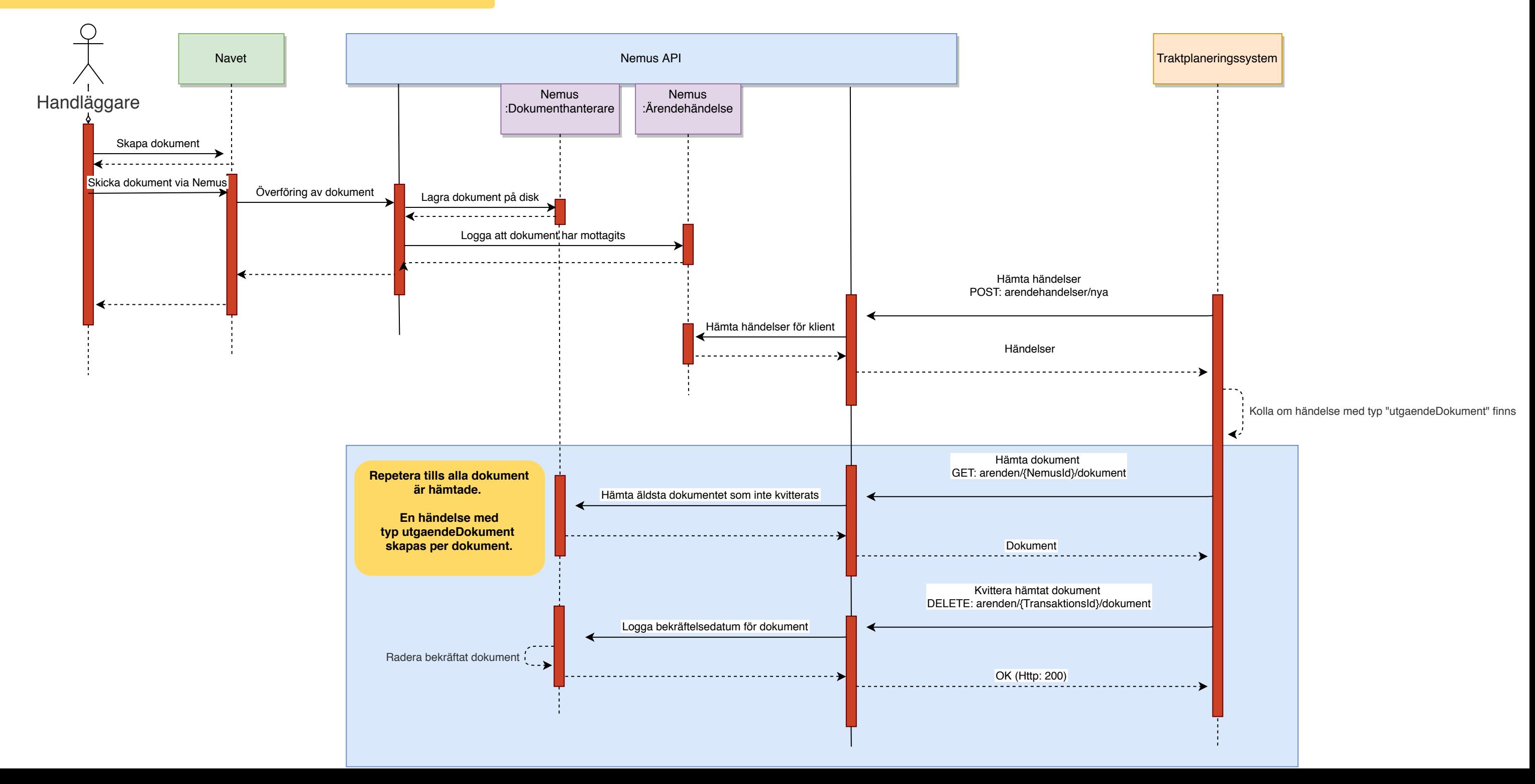